## Scheduled Service Calls - Service Orders

Last Modified on 06/09/2022 12:01 pm EDT

- 1. Highlight the Service Call in the upper section of the Scheduled Call In screen.
- 2. Select Service Order. The Service Order will display.

| ervice Order# Orde | r Date O | rder Time | Invoice   | Custon   | ner # Serv | ice Loc# Nam | ne          |         | Division Zon | е Туре | Status | Sched. | Date | Sched. | Time |
|--------------------|----------|-----------|-----------|----------|------------|--------------|-------------|---------|--------------|--------|--------|--------|------|--------|------|
| 2 02/0             | 4/2020   | 04:30 PM  |           | 55770    | 831        | 3,762 32N    | ID ST SURGE | ERY     | 1            | 16     | 1      | 02/04/ | 2020 | 12:00  | PM   |
|                    |          |           |           |          |            |              |             |         |              |        |        |        |      |        |      |
|                    |          |           |           |          |            |              |             |         |              |        |        |        |      |        |      |
|                    |          |           |           |          |            |              |             |         |              |        |        |        |      |        |      |
|                    |          |           |           |          |            |              |             |         |              |        |        |        |      |        |      |
|                    |          |           |           |          |            |              |             |         |              |        |        |        |      |        |      |
|                    |          |           |           |          |            |              |             |         |              |        |        |        |      |        |      |
|                    |          |           |           |          |            |              |             |         |              |        |        |        |      |        |      |
| vice Order Status  | SCHEDU   | JLED      |           |          | Servic     | e Order Type | TANK PICK   | UP      |              |        |        |        |      |        |      |
|                    |          |           |           |          |            |              |             |         |              |        |        |        |      |        |      |
|                    |          |           |           |          |            |              |             |         |              |        |        |        |      |        |      |
| stomer Info Ser    | vice Ord | er Servic | e Request | ed Techn | icians     |              |             |         |              |        |        |        |      |        |      |
|                    |          |           |           |          |            |              |             |         |              |        |        |        |      |        |      |
| Service Address    |          | 32ND ST   |           | State MO |            |              |             |         |              |        |        |        |      |        |      |
| First Name         | JOPLIN   |           | Last Name |          |            |              |             |         |              |        |        |        |      |        |      |
| Requested By       |          |           |           |          |            |              |             |         |              |        |        |        |      |        |      |
| Mail Address 1     | 1531 E 3 | 2ND ST    |           |          |            |              |             |         |              | F      | uel C  | rder   |      |        | ate  |
| Address 2          |          |           |           |          |            |              |             |         |              |        |        |        |      |        |      |
|                    | JOPLIN   |           |           | State MO | Zipcode    | 64804-2911   |             |         |              | Sh     | IIA wa |        |      |        |      |
| Home Phone         |          | 7-9699    |           |          |            |              |             |         |              |        | Inv S  | Sel    |      |        |      |
| Cell Phone         | . /      |           |           |          |            |              |             |         |              |        | Crea   | ate    | 1 Г  | Мо     | dify |
| Order taken by     |          |           |           |          |            |              |             |         |              |        |        |        |      |        |      |
| Service Zone       |          |           |           |          |            |              |             |         |              |        | Print  | SO     |      | Sa     | ive  |
|                    |          |           |           |          |            |              | -           | Sonia   | Histor       | , C    | reate  | and    | Ope  | n Pro  | оро  |
|                    |          |           |           |          |            |              | -           | Service | = mistor     | y      |        |        |      |        |      |
|                    |          |           |           |          |            |              | L           |         |              |        | pen l  | Invc   |      | F      | xit  |

3. Service Order Status and Service Order Types are listed in the center of the screen. Select the Service

Requested tab for work details.

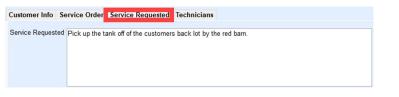

4. The *Technicians* tab indicates the technician assigned to perform the Work Order. Select**Modify** and make the following settings as work is performed:

| Customer Info Service Order Service Requested Technicians                                |                 |          |
|------------------------------------------------------------------------------------------|-----------------|----------|
| Dispatch 00/00/0000 00:00 AM Set Date / Time Enroute 00/00/0000 00:00 AM Set Date / Time |                 |          |
| Arrive 00/00/0000 00:00 AM Set Date / Time Clear 00/00/0000 00:00 AM Set Date / Time     |                 |          |
| Typical Time 02:00 Total Technician Time 02:00                                           |                 |          |
| Tech Seg Tech Name Tech Type Date of Work Start End Time                                 | Fuel Order A    | II Dates |
| 2 DAVID FREUND SERVICE TECH 02/04/20 12:00 PM 02:00 PM 02:00                             | Show All        | ~        |
|                                                                                          | Inv Sel         |          |
|                                                                                          | Create          | Modify   |
|                                                                                          | Print SO        | Save     |
| ×                                                                                        | Create and Open | Proposal |
|                                                                                          | Open Invc.      | Exit     |

- a. Dispatch This is typically set by an office staff member and not the service technician.
- b. Enroute While in Modify mode, select Set Date / Time when beginning to drive to the service location.
- c. Arrive While in *Modify* mode, select Set Date / Time upon arriving at the service location.
- d. Clear While in Modify mode, select Set Date / Time once the job has been completed.
- e. Total Technician Time will auto populate based on Arrive and Clear times and is an indicator of the

number of hours on-site, which can be used to bill labor.

- 5. Once the work has been performed, update the Service Requested tab to indicate the service performed.
- 6. Select Save when finished.
- 7. If the customer is to be invoiced for parts and labor, select the Open Invc. button and choose Create.
- 8. The upper section of the Invoice screen will be populated with the Bill To Name/Address and Service

*Name/Address* information.

| nvoice                 |                        |
|------------------------|------------------------|
| Bill To Name / Address | Service Name / Address |
| Customer# 55770831     | Service Location# 3762 |
| 32ND ST SURGERY        | 32ND ST SURGERY        |
| 1531 E 32ND ST         | 1531 E 32ND ST         |
|                        | JOPLIN, MO 64804-2911  |
| JOPLIN, MO 64804-2911  |                        |

9. Double tap in the Item field. The Inventory Selection screen will appear.

| Div | Warehs. Name | Storage Desc. | ltem          | Description | Quantity | Amount | Total Amount |
|-----|--------------|---------------|---------------|-------------|----------|--------|--------------|
|     |              |               | *             |             |          |        |              |
|     |              | /             |               |             |          |        |              |
|     |              | Double ta     | p with stylus | •           |          |        |              |
|     |              | or mouse      | click         |             |          |        |              |
|     |              |               |               |             |          |        |              |
|     |              |               |               |             |          |        |              |

- 10. Search for the items to be billed and check items as they are to be billed.
  - Items will display in lower section under *Selected Items* in descending order so the technician can always see the last few items added.
- 11. Choose Save Selections. This will navigate back to the Invoice screen.
- 12. Selected items will appear on the Invoice in the order they were chosen. Modify the Quantity and/or Amounts

as necessary.

| Invoice                             |                        |                              | Date Invoice#                         |
|-------------------------------------|------------------------|------------------------------|---------------------------------------|
| Bill To Name / Address              | Service Name / Address |                              | Comments                              |
| Customer# 55770831                  | Service Location# 3762 | Q                            | Pumped out propane from the tank and  |
| 32ND ST SURGERY                     | 32ND ST SURGERY        |                              | performed pick up.                    |
| 1531 E 32ND ST                      | 1531 E 32ND ST         |                              |                                       |
|                                     | JOPLIN, MO 64804-2911  |                              |                                       |
| JOPLIN, MO 64804-2911               |                        |                              |                                       |
| Service Order Type 6 Q TANK PICKUP  | Sales Rep              | ) Q                          |                                       |
| Customer Message                    |                        |                              | Tie to Service Order# 0               |
| Div Warehs. Name Storage Desc. Item | Description            | Quantity                     | Amount Total Amount                   |
| 137 FORD SERVICE SERVICE TRL 909120 | Labor/Service Charge   | 2.00                         | \$75.00 \$150.00                      |
| 137 FORD SERVICE SERVICE TRL 909129 | Pump out               | 1.00                         | \$100.00 \$100.00                     |
|                                     |                        |                              |                                       |
|                                     |                        |                              | $\mathbf{i}$                          |
|                                     |                        |                              |                                       |
|                                     |                        |                              |                                       |
|                                     |                        |                              | , , , , , , , , , , , , , , , , , , , |
| Add Line Remove Line                |                        |                              |                                       |
|                                     |                        | ax Exempt: 🛄<br>ctivated by: | Sub Total \$250.00<br>Tax \$0.00      |
|                                     |                        | Date/Time: 00/00/            | /0000 00:00:00 Total \$250.00         |
|                                     | Undo Clea              | r Search                     | Create Modify Finalize & Prin Exit    |

- 13. Add any Comments if desired. This will print on the customer Invoice.
- 14. Select Finalize & Print when finished. This will finalize the Invoice and bill the customer.
  - 1. Select **Exit** to not bill the customer.

- 2. The Invoice will communicate to the office allowing an office staff member to finalize the billing as necessary.
- 15. Select Yes to close and print the Invoice.
- 16. Checkmark the Confirmation column to confirm the Service Location and select Continue.

| 3.762 1 55770831 32ND ST SURCERY                                                                                                    | onfir      | Serv Loc# Di  | livision# Customer# Name        | ^     |
|----------------------------------------------------------------------------------------------------|------------|---------------|---------------------------------|-------|
| the or Inactive 2 Price Level 1 Service Zone 1 UASPER County 3 UASPER COUNTY, MO Township 999 UNKOVINN School District 999 UNKOVINN Address 1531E 52ND ST City UOPUIN State MO Zip 64804-2911 Rural Location Code (77 UASPER                                                                                                    | ~          | 3,762         | 1 55770831 32ND ST SURGERY      |       |
| the or Inactive 2 Price Level 1 Service Zone 1 UASPER County 3 UASPER COUNTY, MO Township 999 UNKOVINN School District 999 UNKOVINN Address 1531E 52ND ST City UOPUIN State MO Zip 64804-2911 Rural Location Code (77 UASPER                                                                                                    |            |               |                                 |       |
| the or Inactive 2 Price Level 1 Service Zone 1 UASPER County 3 UASPER COUNTY, MO Township 999 UNKOVINN School District 999 UNKOVINN Address 1531E 52ND ST City UOPUIN State MO Zip 64804-2911 Rural Location Code (77 UASPER                                                                                                    |            |               |                                 |       |
| the or Inactive 2 Price Level 1 Service Zone 1 UASPER County 3 UASPER COUNTY, MO Township 999 UNKOVINN School District 999 UNKOVINN Address 1531E 52ND ST City UOPUIN State MO Zip 64804-2911 Rural Location Code (77 UASPER                                                                                                    |            |               |                                 | _     |
| the or Inactive 2 Price Level 1 Service Zone 1 UASPER County 3 UASPER COUNTY, MO Township 999 UNKOVINN School District 999 UNKOVINN Address 1531E 52ND ST City UOPUIN State MO Zip 64804-2911 Rural Location Code (77 UASPER                                                                                                    |            |               |                                 |       |
| the or Inactive 2 Price Level 1 Service Zone 1 UASPER County 3 UASPER COUNTY, MO Township 999 UNKOVINN School District 999 UNKOVINN Address 1531E 52ND ST City UOPUIN State MO Zip 64804-2911 Rural Location Code (77 UASPER                                                                                                    |            |               |                                 | _     |
| the or Inactive 2 Price Level 1 Service Zone 1 UASPER County 3 UASPER COUNTY, MO Township 999 UNKOVINN School District 999 UNKOVINN Address 1531E 52ND ST City UOPUIN State MO Zip 64804-2911 Rural Location Code (77 UASPER                                                                                                    |            |               | In all the information Compate  | ~     |
| Price Level 1 Service Zone 1 JASPER County 3 JASPER COUNTY, MO Township 999 UN4XIOWN Address 1531 E 32ND ST City JOPLIN Location Code 17 JASPER                                                                                                    | tive or la | nactive 🔼     | is all the information Correct? |       |
| County 3         UASPER COUNTY, MO           Township 599         UNKO/OWN           School District 599         UNKO/OWN           Address 1531 E 32ND ST         CRy U/OPUNIN           City U/OPUNIN         State MO         Zip 64804-2911           Location Code 77         UASPER                                                                                                    |            |               |                                 |       |
| Township         999         UHKHOWN           School District         999         UHKHOWN           Address         1531 E S2ND ST         200           CRy UOPLIN         State MO         21p         64804-2911         Runal           Location Code (77         UASPER         State MO         21p         64804-2911         Runal                                                                                                    | Servic     | e Zone 1      | JASPER                          |       |
| School District         G99         UNIXNOWN           Address         1531 E 32ND ST         CRU URFLIN         CRU URFLIN         CRU URFLIN         State         MO. Zip         64804-2911         Rural           Location Code         77         JASPER         District         District         Distrist         Distring         Dist | (          | County 3      | JASPER COUNTY, MO               |       |
| Address 1531 E 32ND ST<br>City JOPLIN State MO Zip 64804-2911 Rural<br>Location Code 77 JASPER                                                                                                    | Ton        | wnship 999    | UNKNOWN                         |       |
| City JOPLIN         State         MO         Zip         64804-2911         Rural           Location Code         77         JASPER                                                                                                    | School D   | District 999  | UNKNOWN                         |       |
| Location Code 77 JASPER                                                                                                    | A          | ddress 1531 B | E 32ND ST                       |       |
| Location Code 77 JASPER                                                                                                    |            | City JOPLI    | IN State MO Zip 64804-2911 F    | tural |
| ections                                                                                                    | Location   | n Code 77     |                                 |       |
|                                                                                                    | rections   |               |                                 |       |
|                                                                                                    |            |               |                                 |       |
|                                                                                                    |            |               |                                 |       |
|                                                                                                    |            |               |                                 |       |
|                                                                                                    |            |               |                                 |       |

- 17. Choose the number of Invoices to print. If the customer requires a signature be present on the Invoice, enter the signature on the tablet and select **Continue** to print the Invoice.
- 18. Select the *Technician* tab on the *Service Order* screen and select **Set Date/Time** next to the *Clear* field. Choose **Yes** to clear the Service Order.
- 19. Confirm the Service Location and select **Continue**. The Service Order will close and the list of Scheduled Service Calls will display. Repeat steps as necessary to complete all scheduled service work.